## Comment traduire les codes en pourcentage

Dans l'exemple, nous allons d'abord compter le nombre de codes A dans la plage qui va de B2 à E2

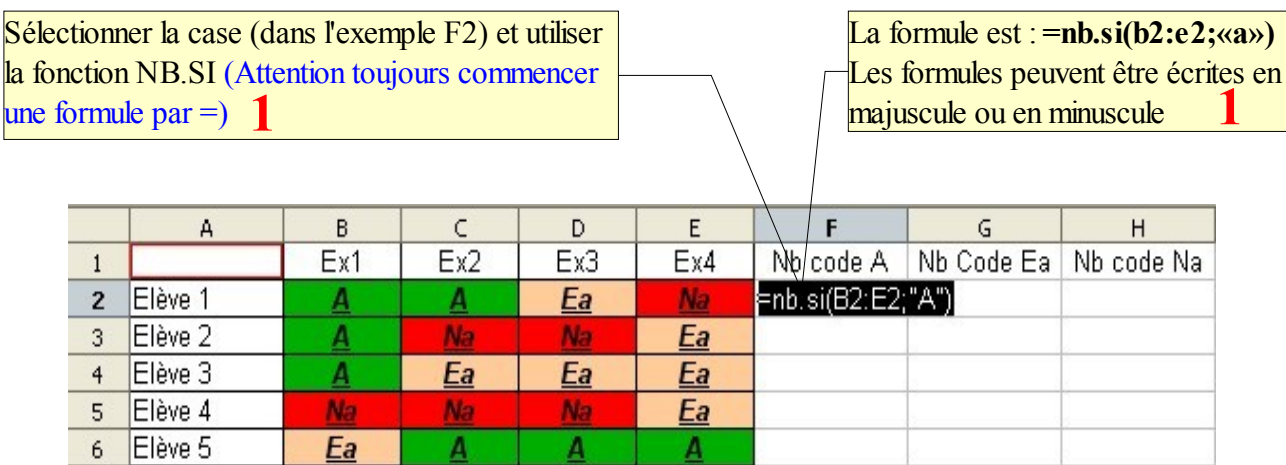

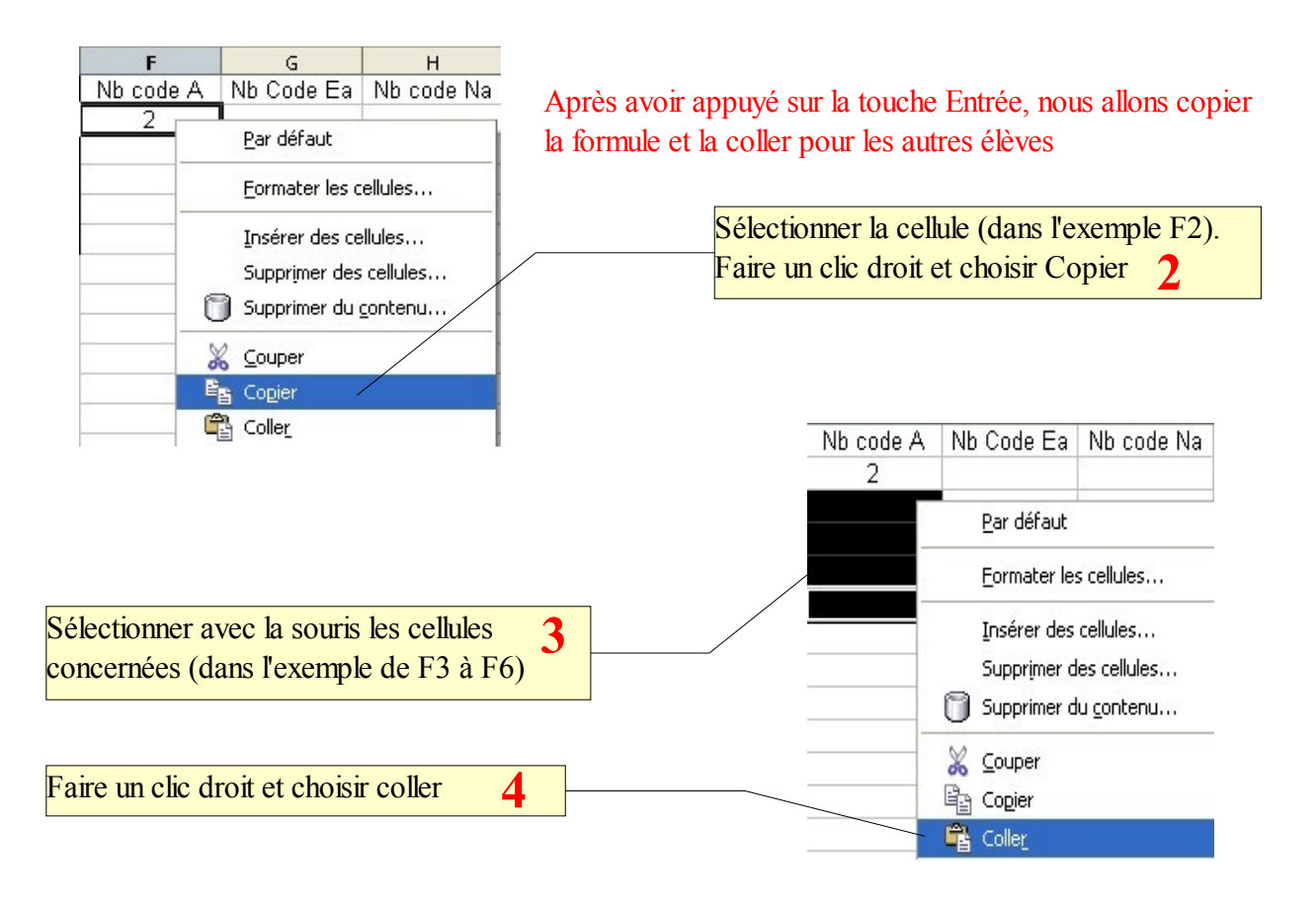

Refaire les étapes de 1 à 4 pour compter les codes Ea et Na **5**

## Nous allons maintenant calculer les pourcentages correspondants aux codes A, Ea et Na

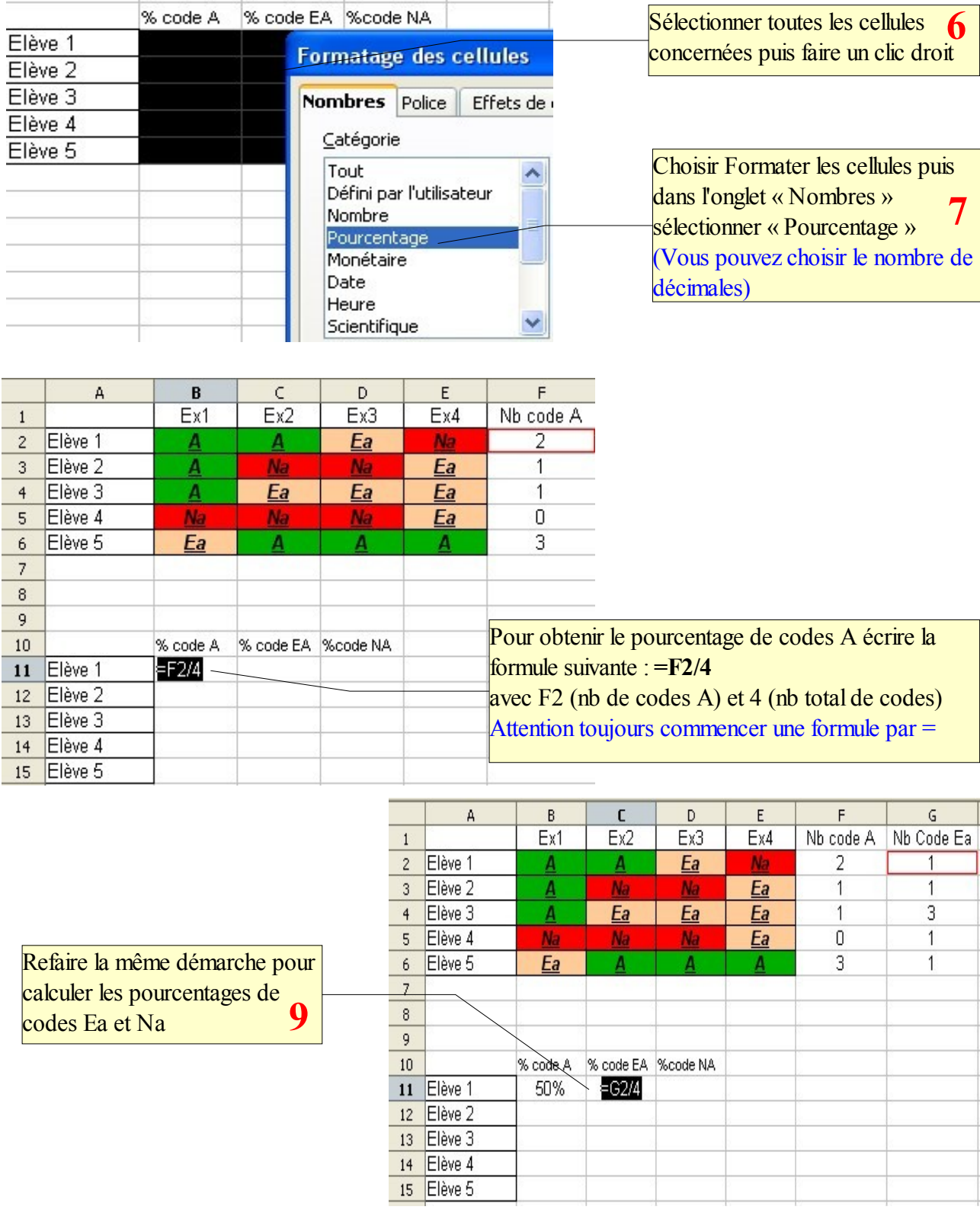

Pour copier les formules pour les autres élèves, se référer aux étapes 2, 3 et 4 **10**

## Patrice Aguer – Animateur Tice Cayenne Sud